**[Articles](https://stason.org/index.html)** / **[TULARC](https://stason.org/TULARC/index.html)** / **[PC info](https://stason.org/TULARC/pc/index.html)** / **[Hard Disk/Floppy Controller](https://stason.org/TULARC/pc/hard-disk-floppy-controllers/index.html)** / **[U-Z](https://stason.org/TULARC/pc/hard-disk-floppy-controllers/U-Z/index.html)** /

# WD1002A-WX1 (VER.1) Hard Disk/Floppy Controller Settings and Configuration

## **WESTERN DIGITAL CORPORATION** WD1002A-WX1 (VER.1)

Data Bus 8-bit

**Card Size Proprietary** 

**Hard Drives supported** Two ST-506/412(MFM) drives

**Floppy drives supported** None

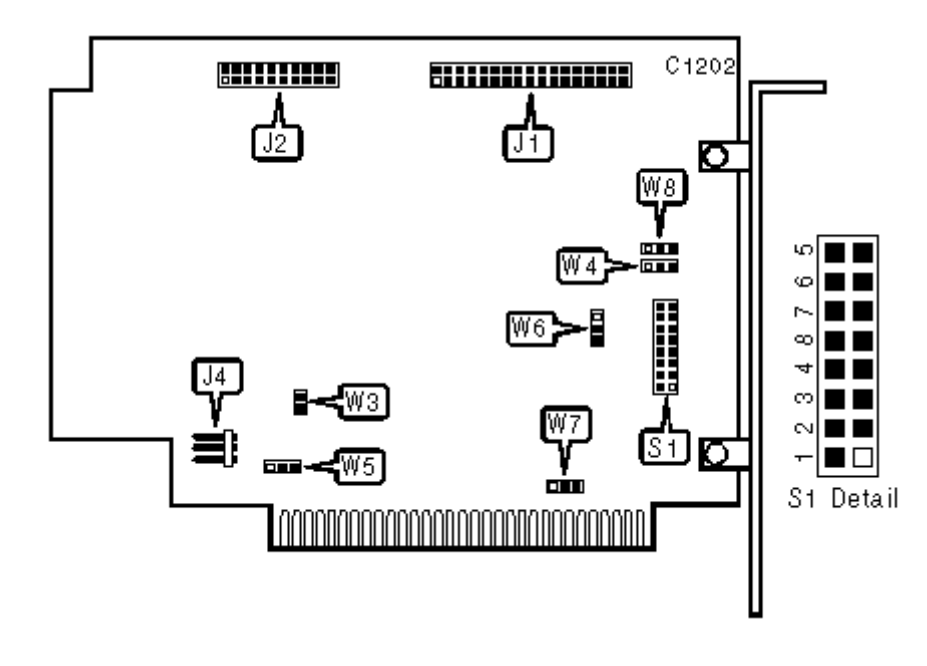

#### **CONNECTIONS**

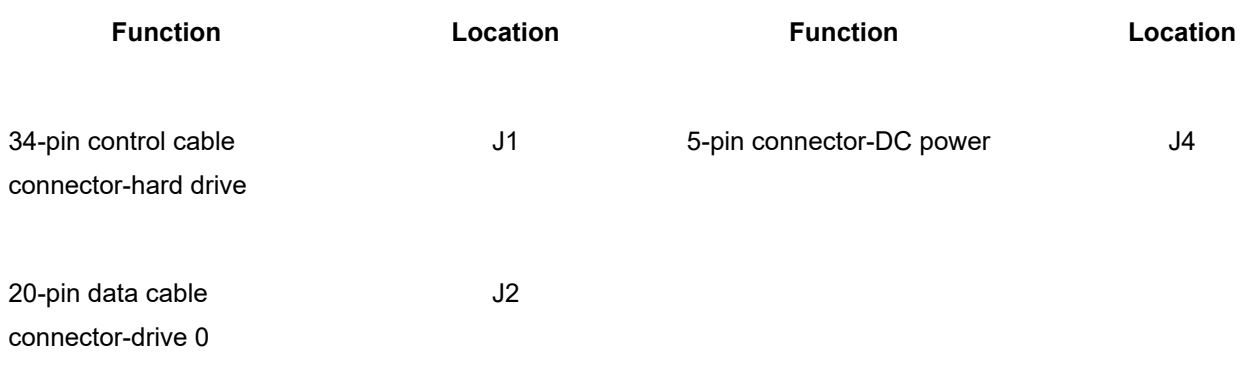

### USER CONFIGURABLE SETTINGS

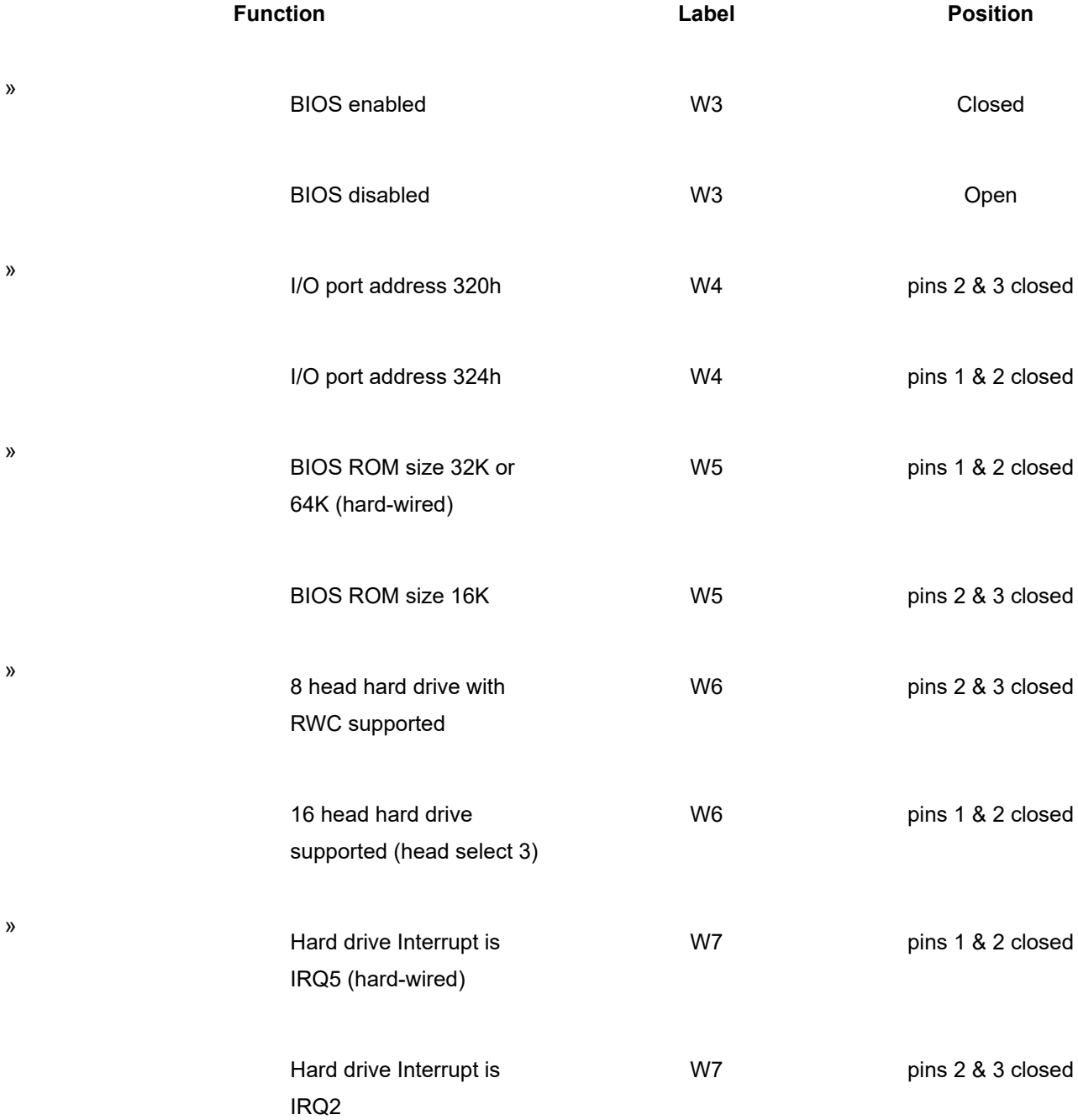

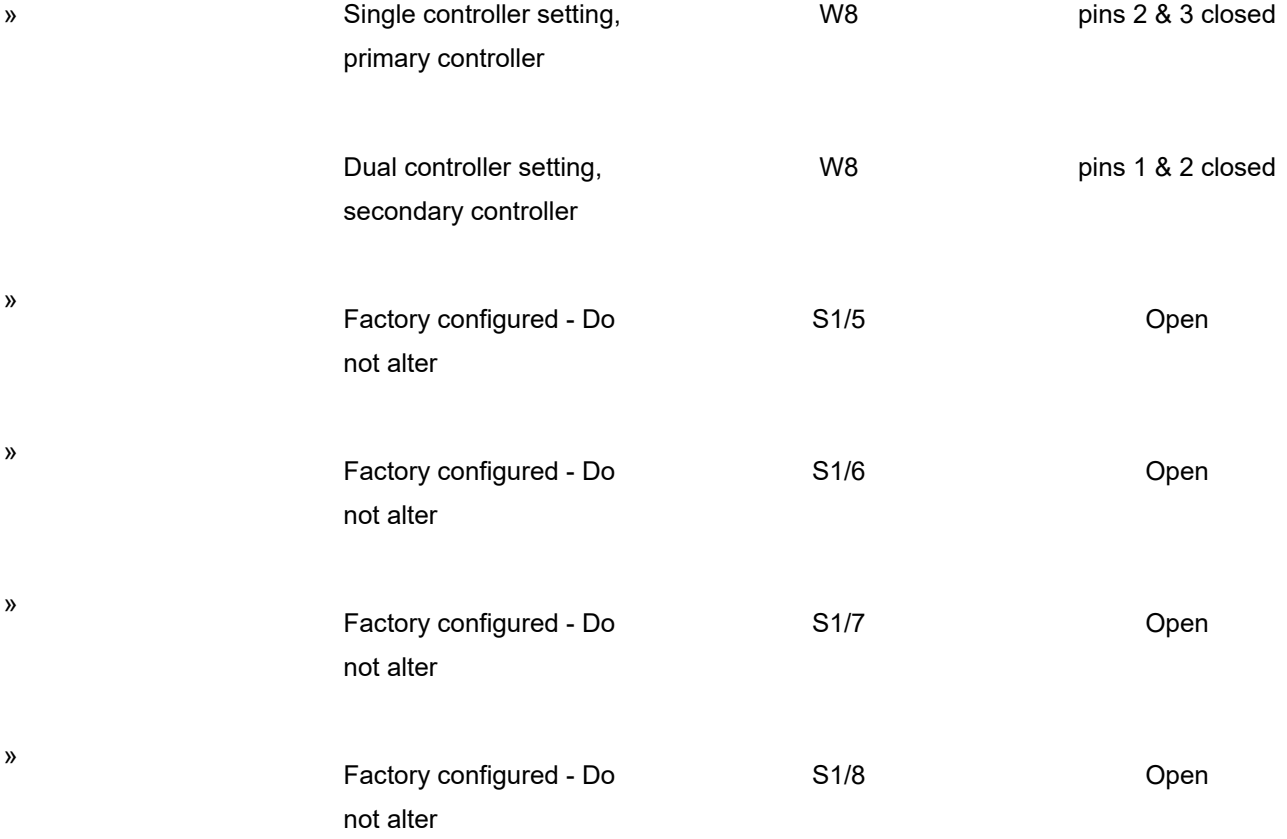

#### BIOS REVISION DRIVE TYPE TABLE

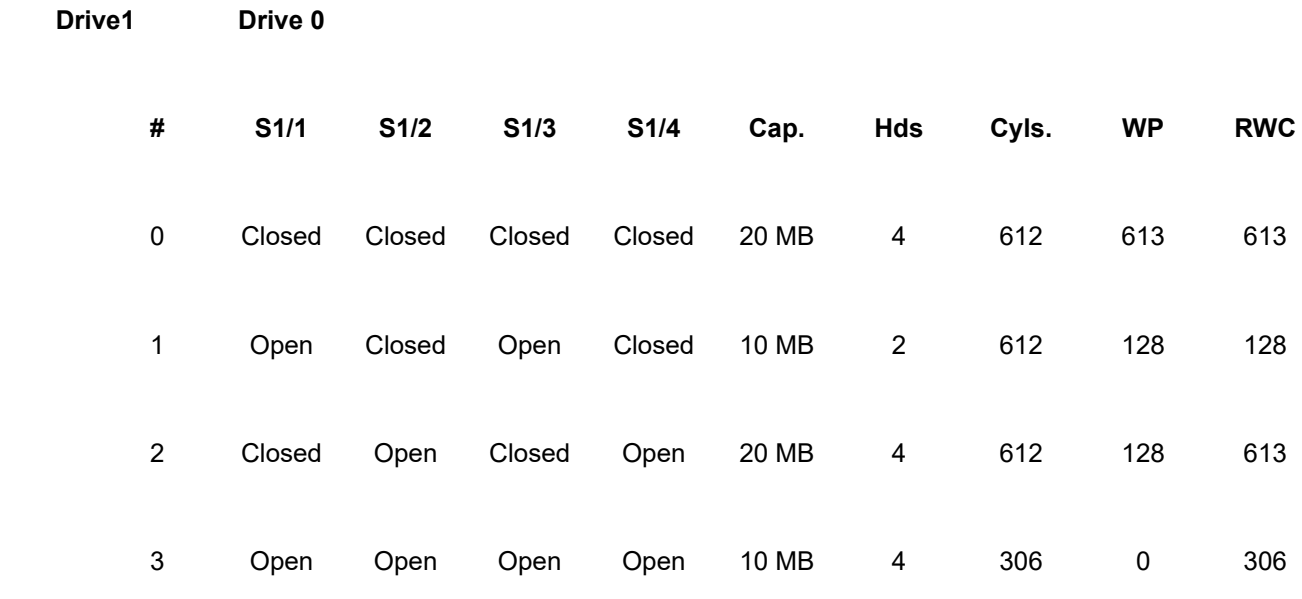

Note: S1/1 and S1/2 select the setting for drive1 & S1/3 and S1/4 select the setting for drive 0

»

#### MISCELLANEOUS TECHNICAL NOTES

Note: This controller has a built-in low-level format program. To enter the program, run the DEBUG utility supplied with DOS and at the prompt enter: G=C800:5. Two additional jumpers may be present,

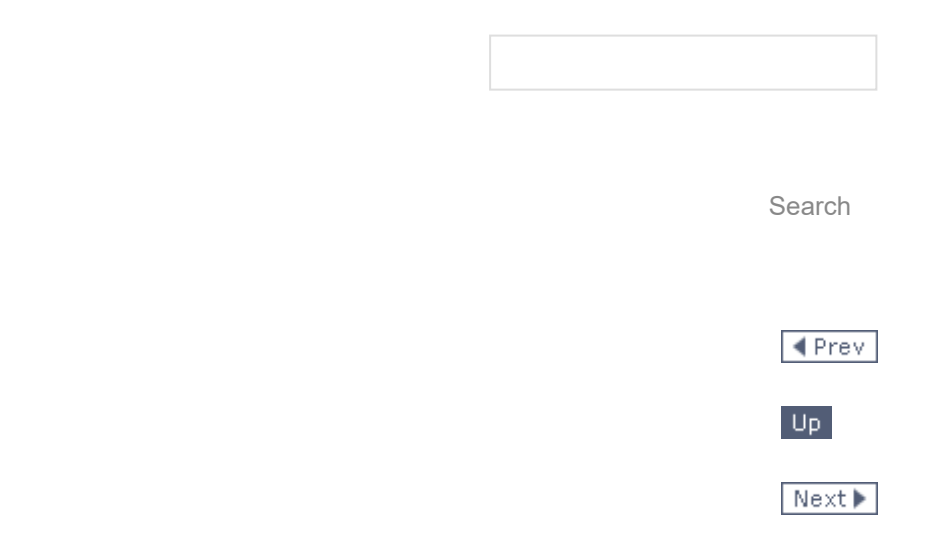

 $\blacktriangle$  Top

### Topics

[Articles](https://stason.org/articles/index.html)

[Development](https://stason.org/works/index.html)

[Books](https://stason.org/books/index.html)

[Teaching](https://stason.org/talks/index.html)

[Photography](https://stason.org/photos/gallery/index.html)

[Bits and Pieces](https://stason.org/stuff/index.html)

[TULARC](https://stason.org/TULARC/index.html)

My Books

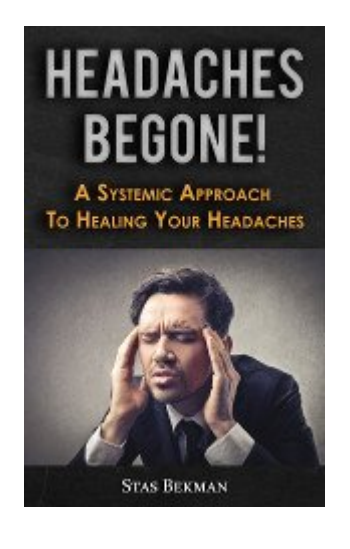

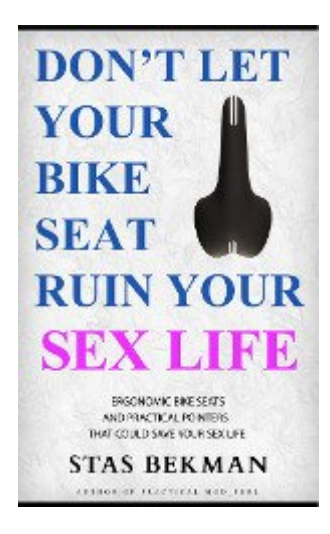

Discover

[Free Online Books](https://chestofbooks.com/)

[ [Privacy Policy](https://stason.org/privacy-policy.html) | [Terms of Use](https://stason.org/copyright.html) | [About Us](https://stason.org/about.html) | [Search](https://stason.org/search.html) ]

© 1999-2021 [StasoSphere.com](https://stasosphere.com/)